#### **EDITAL Nº 15/2011-Reitoria/IFRN INSTITUTO FEDERAL DE EDUCAÇÃO, CIÊNCIA E TECNOLOGIA DO RIO GRANDE DO NORTE CONCURSO PÚBLICO – TÉCNICO-ADMINISTRATIVO EM EDUCAÇÃO (Retificação nº 2, em 14/07/2011)**

O REITOR DO INSTITUTO FEDERAL DE EDUCAÇÃO, CIÊNCIA E TECNOLOGIA DO RIO GRANDE DO NORTE, tendo em vista a competência delegada pela Portaria nº. 56/2009 do Ministério da Educação, de 07 de janeiro de 2009, publicada no Diário Oficial da União de 08 de janeiro de 2009; considerando a autorização para prover cargos vagos observando-se o quantitativo de lotação dos cargos dos níveis de classificação "C", "D" e "E" do Plano de Carreira dos Cargos Técnico-Administrativos em Educação estabelecido pelo Decreto nº 7.311/2010, de 22/09/2010, publicado no D.O.U. nº 183, de 23/09/2010, Seção 1, página 11; considerando a atualização do referido quantitativo pela Portaria Interministerial MP/MEC nº 56, de 20/04/2011, publicada no D.O.U. nº 77, de 25/04/2011, Seção 1, página 100; torna pública a abertura das inscrições para o Concurso Público para o provimento de cargo de **Técnico-Administrativo em Educação** no Instituto Federal de Educação, Ciência e Tecnologia do Rio Grande do Norte, com o objetivo de preencher o Quadro de Pessoal dos diversos Campi, sob o Regime Jurídico Único, aprovado pela Lei nº. 8.112, de 11 de dezembro de 1990, com suas alterações posteriores, pelas legislações pertinentes e demais regulamentações conforme estabelecido a seguir:

### **1. DAS DISPOSIÇÕES PRELIMINARES**

- 1.1. O concurso será regido por este Edital e executado pela Comissão Permanente do Vestibular (COMPERVE) da Universidade Federal do Rio Grande do Norte.
- 1.2. A seleção dos candidatos compreenderá exame de conhecimentos para provimento nos quadros do **Instituto Federal de Educação, Ciência e Tecnologia do Rio Grande do Norte (IFRN)**, conforme a estrutura das provas apresentada para cada cargo no Capítulo 7 deste Edital.

# **2. DO CARGO**

2.1. **CARGO DE NÍVEL INTERMEDIÁRIO:** Nível de Classificação C; Nível de Capacitação I; Padrão de Vencimento 01

**SALÁRIO: R\$ 1.473,58**, correspondente ao Vencimento Básico (VB), podendo ser acrescido de vantagens, benefícios e adicionais previstos na legislação, tais como Auxílio-Alimentação, Auxílio-Transporte, Auxílio-Saúde, além do Incentivo à Qualificação, referentes ao Nível de escolaridade formal superior ao previsto para o exercício do cargo, e que, para o cargo em questão, pode ser de:

**.** 5% ou 10% sobre o VB (conforme área de conhecimento) = ensino médio + curso técnico completo.

**.** 10% ou 15% sobre o VB (conforme área de conhecimento) = curso de graduação completo.

**.** 20% ou 27% sobre o VB (conforme área de conhecimento) = curso de especialização, com carga horária igual ou superior a 360h.

### **TAXA DE INSCRIÇÃO:** R\$ 28,00.

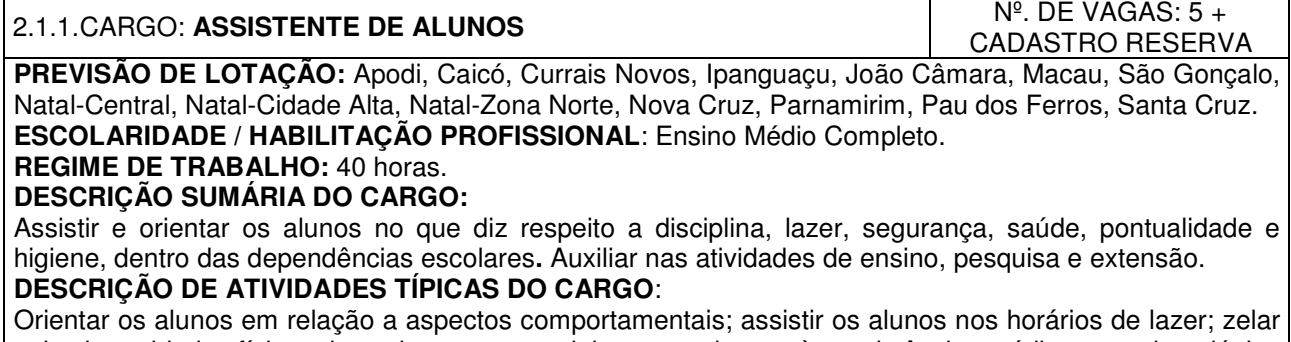

pela integridade física dos alunos; encaminhar os alunos à assistência médica e odontológica emergenciais quando necessário; zelar pela manutenção, conservação e higiene das dependências da IFE; assistir o corpo docente nas unidades didático-pedagógicas com os materiais necessários e execução de suas atividades; utilizar recursos de informática; executar outras tarefas de mesma natureza e nível de complexidade associadas ao ambiente organizacional.

### **3. DAS VAGAS DESTINADAS A PORTADORES DE DEFICIÊNCIA**

3.1. Em atenção ao Princípio da Razoabilidade, do total de vagas destinadas a cada cargo, 10% serão providos na forma do parágrafo 2º do artigo 5º da Lei nº 8.112/90 e do Decreto nº 3.298/99, e suas alterações posteriores.

- 3.2. Caso a aplicação do percentual de que trata o subitem anterior resulte em número fracionado, este deverá ser elevado até o primeiro número inteiro subsequente.
- 3.3. Não se aplica a reserva de vagas a pessoas portadoras de deficiências com relação aos cargos que ofereçam menos de cinco vagas.
- 3.4. Considera-se pessoa portadora de deficiência aquela que se enquadra nas categorias discriminadas no artigo 4º do Decreto n.º 3.298/99, e suas alterações posteriores.
- 3.5. O candidato portador de deficiência deverá declarar sua condição no ato da inscrição.
	- 3.5.1. O candidato que não declarar sua condição de deficiente no ato da inscrição perderá o direito de concorrer às vagas destinadas aos portadores de deficiência.
- 3.6. A pessoa portadora de deficiência, resquardada as condições especiais previstas no Decreto  $n<sup>o</sup>$ 3.298/99, e suas alterações posteriores, participará do Concurso em igualdade de condições com os demais candidatos no que concerne ao conteúdo das provas, à avaliação e aos critérios de aprovação, ao horário e ao local de aplicação das provas, e à nota mínima exigida para todos os demais candidatos.
- 3.7. O candidato que se declarar portador de deficiência, se classificado no concurso, figurará em lista específica e também na listagem de classificação geral dos candidatos ao cargo de sua opção.
	- 3.7.1. Se convocado, o candidato deverá submeter-se à perícia médica promovida por Junta Médica Oficial, que terá decisão terminativa sobre a sua qualificação como portador de deficiência, ou não, e seu respectivo grau, com a finalidade de verificar se a deficiência da qual é portador realmente o habilita a concorrer às vagas reservadas para candidatos em tais condições.
	- 3.7.2. O não comparecimento à convocação supramencionada acarretará a perda do direito às vagas reservadas aos candidatos em tais condições.
	- 3.7.3. O candidato deverá comparecer à Junta Médica Oficial munido de laudo médico que ateste o tipo de deficiência em que se enquadra, com expressa referência ao código correspondente da Classificação Internacional de Doenças (CID).
	- 3.7.4. A não-observância do disposto nos subitens anteriores acarretará a perda do direito às vagas reservadas aos candidatos em tais condições.
- 3.8. As vagas definidas no subitem 3.1 que não forem providas por falta de candidatos portadores de deficiência, por reprovação no concurso ou na perícia médica, serão preenchidas pelos demais candidatos, observada a ordem geral de classificação por cargo.

# **4. DOS REQUISITOS BÁSICOS PARA A INVESTIDURA NO CARGO**

- 4.1. São requisitos básicos para investidura no cargo:
	- a) Ter nacionalidade brasileira ou portuguesa e, em caso de nacionalidade portuguesa, estar amparado pelo estatuto de igualdade entre brasileiros e portugueses, com reconhecimento de gozo de direitos políticos, nos termos do parágrafo primeiro do artigo 12 da Constituição da República;
	- b) Estar em dia com as obrigações eleitorais;
	- c) Estar em dia com as obrigações militares, no caso de candidatos do sexo masculino;
	- d) Possuir o nível de escolaridade exigido para o exercício do cargo;
	- e) Ter idade mínima de dezoito anos completos na data da posse;
	- f) Ter aptidão física e mental, comprovada por meio de avaliação clínica médico-ocupacional e laboratorial realizada pelo serviço médico do IFRN;
	- g) Apresentar atestado médico dos candidatos portadores de deficiência física, declarando a deficiência de que é portador, com expressa referência ao código correspondente de CID (Classificação Internacional de Doença), e declarando ainda que esta é compatível com as atribuições do cargo, o que será comprovado através de análise do Serviço Especializado de Engenharia, Segurança e Medicina do Trabalho, que emitirá parecer sobre o enquadramento do tipo ou grau de deficiência e sua compatibilidade com o cargo;
	- h) Não ter sofrido, no exercício da Função Pública, penalidade incompatível com a investidura em Cargo Público Federal, prevista no art. 137, parágrafo único da Lei nº 8.112/90.

# **5. DAS DISPOSIÇÕES GERAIS SOBRE A INSCRIÇÃO**

- 5.1. A inscrição do candidato implicará aceitação total e incondicional das disposições, normas e instruções constantes neste Edital e em quaisquer editais e normas complementares que vierem a ser publicados com vistas ao Concurso Público objeto deste Edital.
	- 5.1.1. O candidato deverá certificar-se de que preenche todos os requisitos exigidos no Edital.
- 5.2. Todas as informações prestadas pelo candidato, ao inscrever-se no Concurso, serão de sua inteira responsabilidade.
	- 5.2.1. O candidato inscrito por outrem assume total responsabilidade pelas informações prestadas, arcando com as consequências de eventuais erros que seu representante venha a cometer ao preencher o Formulário de Inscrição.
- 5.3. Terá sua inscrição cancelada e será eliminado do Concurso o candidato que usar dados de identificação de terceiros para realizar a sua inscrição.
- 5.4. Cada candidato terá direito apenas a uma inscrição válida.
- 5.5. Caso efetue pagamento correspondente a mais de uma inscrição, será validada apenas a inscrição correspondente a do último pagamento efetuado.
- 5.6. A inscrição somente será validada mediante confirmação, pela COMPERVE, do pagamento efetuado.
	- 5.6.1. Se o pagamento for efetuado por cheque sem o devido provimento de fundos, a COMPERVE cancelará a inscrição do candidato.
- 5.7. O valor referente ao pagamento da taxa de inscrição não será devolvido em hipótese alguma, salvo em caso de cancelamento do Concurso, por conveniência da Administração.
	- 5.7.1. Caso efetue pagamento correspondente a mais de uma inscrição, a(s) taxa(s) não será(ão) devolvida(s).
- 5.8. O valor referente ao pagamento da taxa de inscrição é intransferível.
- 5.9. Para se inscrever, o candidato deverá, obrigatoriamente, ter Cadastro de Pessoa Física CPF, documento de identificação e preencher o Formulário de Inscrição.
- 5.10. Para efeito de inscrição, serão considerados documentos de identificação:
	- a) Carteira expedida pelas Secretarias de Segurança Pública, pelos Comandos Militares, pelos Institutos de Identificação, pelos Corpos de Bombeiros Militares e por órgãos fiscalizadores (ordens, conselhos, etc.);
	- b) Passaporte;
	- c) Certificado de Reservista;
	- d) Carteiras funcionais do Ministério Público ou expedidas por órgão público que, por Lei Federal tenham validade como identidade;
	- e) Carteira de Trabalho e Previdência Social;
	- Carteira Nacional de Habilitação, contendo foto.
- 5.11. A escolha do Campus no qual o candidato aprovado será lotado dependerá da sua classificação no concurso e da opção que fizer quando for convocado para nomeação e posse.
	- 5.11.1. As vagas serão preenchidas obedecendo à ordem de classificação e a opção feita pelos candidatos aprovados para cada cargo.
- 5.12. A COMPERVE não se responsabilizará pelo não-recebimento de solicitação de inscrição via Internet por motivos de ordem técnica dos computadores, falhas de comunicação, congestionamento das linhas de comunicação, bem como por outros fatores de ordem técnica que impossibilitem a transferência de dados.
- 5.13. Os candidatos amparados pelo Decreto nº 6.593, de 02 de outubro de 2008, que regulamenta o art. 11 da Lei nº 8.112, de 11 de dezembro de 1990, têm direito à isenção do pagamento da taxa de inscrição do Concurso, mediante as seguintes condições:
	- a) Estiver inscrito no Cadastro Único para Programas Sociais do Governo Federal CadÚnico, de que trata o Decreto nº 6.135, de 26 de junho de 2007; e
	- b) For membro de família de baixa renda nos termos do Decreto  $n^{\circ}$  6.135, de 2007.
	- 5.13.1. Para usufruir tal direito, o candidato deverá:
		- a) acessar o sítio www.comperve.ufrn.br, no qual estará disponível o Requerimento de Isenção da taxa de inscrição, no período de **4 a 12 de julho de 2011**;
		- b) preencher integralmente o Requerimento de Isenção de acordo com as instruções nele constantes;
		- c) declarar no próprio Requerimento de Isenção, que atende às condições estabelecidas nas alíneas "a" e "b" do item 5.13 deste edital;
		- d) enviar eletronicamente o Requerimento de Isenção e imprimir o comprovante.
	- 5.13.2. As informações prestadas, bem como a documentação comprobatória apresentada, serão de inteira responsabilidade do candidato, podendo este, a qualquer momento, se agir de má fé, utilizando-se de declaração falsa, estar sujeito às sanções previstas em lei, aplicando-se, ainda, o disposto no Parágrafo Único do art. 10 do Decreto n.º 83.936, de 6 de setembro de 1979, sendo também eliminado do Concurso Público e responder por crime contra a fé pública, sem prejuízo de outras sanções legais.
	- 5.13.3. Serão desconsiderados os pedidos de isenção do pagamento da taxa de inscrição a candidato que:
		- a) omitir informações e/ou torná-las inverídicas;
		- b) fraudar e/ou falsificar documentação;
		- c) pleitear a isenção sem ter cumprido as condições estabelecidas no subitem 5.13. deste Edital.
	- 5.13.4. As solicitações de isenções deferidas e indeferidas serão divulgadas no sítio da COMPERVE a partir do dia 15 de julho de 2011, de modo a possibilitar, no caso de indeferimento, a inscrição do candidato por meio do pagamento da taxa de inscrição.
- 5.13.5. O candidato, cuja solicitação for indeferida, poderá efetuar o pagamento da taxa de inscrição até o dia 25 de julho de 2011.
- 5.14. O candidato com necessidades especiais que precisar de condições diferenciadas para realizar as provas deverá entregar um requerimento, especificando o tratamento diferenciado adequado, acompanhado de laudo médico que ateste o tipo de deficiência em que se enquadra, com expressa referência ao código correspondente da Classificação Internacional de Doenças (CID).
	- 5.14.1. O requerimento e o laudo médico deverão ser entregues na sede da COMPERVE, nos dias úteis do período de 4 a 25 de julho de 2011, no horário das 7h30min às 11h30min ou das 13h30min às 17h30min, ou enviados via postal, com Aviso de Recebimento, endereçados à COMPERVE (BR 101, Campus Universitário, Lagoa Nova, CEP 59078-900, Natal/RN).
	- 5.14.2. A solicitação de condições especiais para a realização das provas será atendida obedecendose a critérios de viabilidade e de razoabilidade.
	- 5.14.3. A condição especial será desconsiderada caso o candidato não cumpra o estabelecido no subitem 5.14.1.
- 5.15. A candidata que tiver necessidade de amamentar durante a realização das provas deverá entregar um requerimento à COMPERVE e levar, no dia da aplicação das provas, um acompanhante, que ficará em sala reservada e que será responsável pela guarda da criança.
- 5.16. A candidata que não levar acompanhante não realizará as provas.
- 5.17. Não serão aceitas as solicitações de inscrição que não atenderem rigorosamente ao estabelecido neste Edital.

# **6. DO PROCESSO DE INSCRIÇÃO E DA VALIDAÇÃO DA INSCRIÇÃO**

- 6.1. A inscrição será realizada, exclusivamente via Internet, a partir das 8h do dia 04 de julho de 2011 até às 23h59min do dia 24 de julho de 2011, observando o horário oficial local e os seguintes procedimentos:
	- a) Acessar o sítio da COMPERVE (www.comperve.ufrn.br), no qual estarão disponíveis o Edital e o Formulário de Inscrição.
	- b) Preencher integralmente o Formulário de Inscrição de acordo com as instruções constantes nele.
	- c) Enviar eletronicamente o Formulário de Inscrição com uma foto recente, para documento, tamanho 3x4, em arquivo digital formato jpeg;
	- d) Imprimir a GRU (GUIA DE RECOLHIMENTO DA UNIÃO) para poder efetuar o pagamento da taxa de inscrição.
	- e) Efetuar o pagamento da taxa no valor correspondente ao cargo, no período de 04 a 25 de julho de 2011, no local indicado na GRU.
- 6.2. Só será admitido o pagamento da taxa de inscrição no período referido no subitem 6.1, alínea "e".
- 6.3. O candidato deverá guardar consigo, até a data da validação da inscrição, o Comprovante de Pagamento como suficiente instrumento de comprovação de pagamento da inscrição.
- 6.4. O candidato devidamente inscrito poderá, a partir do dia 03 de agosto de 2011, acessar o sítio da COMPERVE para consultar sobre a validação da sua inscrição.
- 6.5. O candidato cuja inscrição não estiver validada, em função de pagamento não confirmado, deverá, até o dia 08 de agosto, entregar na sede da COMPERVE, no horário das 7h30 às 11h30 e das 13h30 às 17h30, ou enviar via FAX (84-3211 9202), cópia do Comprovante de Pagamento para que seja providenciada sua validação.

# **7. DAS PROVAS**

- 7.1. Os Programas estão disponíveis no sítio www.comperve.ufrn.br.
- 7.2. Os candidatos farão provas de caráter eliminatório e classificatório, de acordo com o quadro do subitem 7.2.1.

7.2.1. Quadro de Provas

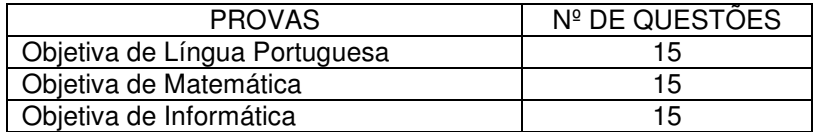

7.3. Cada questão de múltipla escolha da Prova Objetiva conterá quatro opções de respostas, das quais apenas uma será correta.

# **8. DA APLICAÇÃO E DOS LOCAIS DAS PROVAS**

- 8.1. As Provas serão aplicadas no dia 21 de agosto de 2011.
- 8.2. O local de realização das provas será divulgado, no sítio da COMPERVE, a partir do dia 17 de agosto de 2011.
- 8.3. Cada candidato disporá de, no máximo, 4 (quatro) horas para responder a prova e preencher a Folha de Respostas.
- 8.4. O candidato só poderá realizar as provas no dia e local especificados pela COMPERVE.
	- 8.4.1. São de responsabilidade exclusiva do candidato a identificação correta do local de realização das provas e o comparecimento no horário determinado no subitem 8.5 deste Edital.
- 8.5. O acesso ao local onde se realizarão as provas ocorrerá das 7h20min às 8h (horário oficial local).
	- 8.5.1. O candidato que chegar após as 8h não terá acesso ao local de realização das provas e estará eliminado do Concurso.
	- 8.5.2. Os portões do local de provas serão fechados pontualmente às 8h, devendo o candidato chegar ao local com, no mínimo, 30 (trinta) minutos de antecedência para o fechamento dos portões.
- 8.6. Para ter acesso à sala de provas, o candidato deverá apresentar o original do mesmo documento de identificação utilizado na sua inscrição, salvo quando explicitamente autorizado pela COMPERVE.
	- 8.6.1. Caso o candidato esteja impossibilitado de apresentar, no dia de realização das provas, documento de identificação original, por motivo de perda, roubo ou furto, deverá apresentar documento expedido há, no máximo, 90 (noventa) dias, que ateste o registro da ocorrência em órgão policial.
	- 8.6.2. Não será aceita cópia de documento de identificação, ainda que autenticada, nem protocolo de documento.
- 8.7. O candidato deverá comparecer ao local designado para a realização das provas munido de caneta esferográfica confeccionada em material transparente de tinta na cor preta ou azul.
- 8.8. Durante a realização das provas, não será permitido ao candidato portar arma, celular (ligado ou não), relógio eletrônico, calculadora, câmera fotográfica ou qualquer outro tipo de aparelho eletrônico, dicionário, apostila, livro, "dicas" ou qualquer outro material didático do mesmo gênero, boné, corretivo líquido, borracha, óculos escuros e outros.

- 8.9. Cada candidato receberá um Caderno de Provas, de acordo com o disposto no Capítulo 7, e uma Folha de Respostas.
- 8.10. Na primeira hora de aplicação das provas, o candidato será identificado e deverá assinar a Ficha de Identificação Individual, a Folha de Respostas e a capa do Caderno de Provas.
- 8.11. Na Folha de Respostas constarão, entre outras informações, o nome do candidato, seu número de inscrição, a opção de cargo e o número do seu documento de identificação.
	- 8.11.1. O candidato deverá verificar se os dados constantes na Folha de Respostas estão corretos e, se constatado algum erro, comunicá-lo imediatamente ao fiscal da sala.
	- 8.11.2. O candidato terá inteira responsabilidade sobre sua Folha de Respostas e não deverá rasurála, dobrá-la, amassá-la ou danificá-la, pois esta não será substituída por esses motivos.
	- 8.11.3. Na Folha de Respostas, o candidato deverá marcar, exclusivamente, a opção que julgar correta para cada questão, seguindo, rigorosamente, as orientações ali contidas e usando uma caneta esferográfica de tinta na cor preta ou azul.
	- 8.11.4. Não será permitido que as marcações na Folha de Respostas sejam feitas por outra pessoa, salvo em caso de candidato que tenha solicitado condição especial para esse fim, deferida pela COMPERVE.
	- 8.11.5. Questão sem marcação ou com mais de uma marcação anulará a resposta à respectiva questão.
- 8.12. O candidato que, por qualquer motivo, se ausentar do prédio onde estiver realizando as provas não mais terá acesso ao referido local.
- 8.13. Será eliminado do Concurso o candidato que, durante a realização das provas:
	- a) for surpreendido fornecendo e/ou recebendo auxílio para a execução das provas;
	- b) for surpreendido portando celular, relógio eletrônico, gravador, receptor, máquina de calcular, câmera fotográfica, pager, notebook e/ou equipamento similar, ligados ou não;
	- c) atentar contra a disciplina ou desacatar a quem quer que esteja investido de autoridade para supervisionar, coordenar, fiscalizar ou orientar a aplicação das provas;
	- d) recusar-se a entregar o material das provas ao término do tempo estabelecido;
	- e) afastar-se da sala, a não ser em caráter definitivo, sem o acompanhamento de fiscal;
	- f) ausentar-se da sala, a qualquer tempo, portando a Folha de Respostas ou o Caderno de Provas;
	- g) descumprir as instruções contidas no Caderno de Provas ou na Folha de Respostas;
	- h) perturbar, de qualquer modo, a ordem dos trabalhos;
	- i) utilizar ou tentar utilizar meios fraudulentos ou ilegais para obter aprovação própria ou de terceiros, em qualquer fase do Concurso; ou
	- j) identificar-se no Caderno de Provas, em outro espaço, além daquele reservado para esse fim, na capa do caderno.
- 8.14. Ao retirar-se definitivamente da sala de provas, o candidato deverá entregar ao fiscal, a Folha de Respostas.

<sup>8.8.1.</sup> A COMPERVE não se responsabilizará por perdas ou extravios de objetos durante a realização das provas.

- 8.14.1. O candidato que se retirar definitivamente da sala de provas antes de decorridas duas horas do início das provas, deverá entregar também o Caderno de Provas ao fiscal.
- 8.15. No dia de realização das provas, não serão fornecidas, por qualquer membro da equipe de aplicação destas ou pelas autoridades presentes, informações referentes ao seu conteúdo ou aos critérios de avaliação e de classificação.

# **9. DOS CRITÉRIOS DE CORREÇÃO, DE ELIMINAÇÃO E DE CLASSIFICAÇÃO**

- 9.1. As Folhas de Respostas das Provas Objetivas serão corrigidas por sistema eletrônico de computação. 9.1.1. A soma das notas das Provas Objetivas valerá 100 (cem) pontos.
	- 9.1.2. Cada questão terá igual valor, independentemente do número de Provas Objetivas.
- 9.2. Será eliminado do Concurso o candidato que estiver incluído em pelo menos uma das situações a seguir:
	- a) Não obtiver o mínimo de 50% de acertos em cada Prova Objetiva e 60% de acertos do total de questões consideradas válidas; ou
	- b) Preencher a Folha de Respostas com lápis grafite (ou lapiseira).
- 9.3. Para os candidatos não eliminados, a Nota Final **(NF)** será o produto entre o número de acertos nas Provas Objetivas e o valor de cada questão.
- 9.4. Ocorrendo empate na Nota Final entre os candidatos, terá preferência, na seguinte sequência, o candidato que:
	- a) for mais idoso (artigo 27, parágrafo único da Lei nº. 10.741/03);
	- b) obtiver maior nota na Prova Objetiva de Língua Portuguesa;
	- c) obtiver maior nota na Prova Objetiva de Informática;
	- d) for sorteado.
- 9.5. O IFRN homologará e publicará no Diário Oficial da União a relação dos candidatos aprovados no certame, classificados de acordo com Anexo II do Decreto nº 6.944/2009, por ordem de classificação.
	- a) os candidatos não classificados no número máximo de aprovados de que trata o Anexo II do Decreto nº 6.944/2009, ainda que tenham atingido nota mínima, estarão automaticamente reprovados no concurso público.
	- b) nenhum dos candidatos empatados na última classificação de aprovados serão considerados reprovados.

### **10. DOS RECURSOS**

- 10.1. Os Gabaritos Oficiais Preliminares das Provas Objetivas serão divulgados no sítio da COMPERVE uma hora após o término da aplicação das provas.
- 10.2. O candidato que desejar interpor recurso contra o Gabarito Oficial Preliminar de cada Prova Objetiva poderá fazê-lo até quarenta e oito horas contadas a partir da divulgação do Gabarito Oficial Preliminar, observando os seguintes procedimentos:
	- a) Acessar o sítio da COMPERVE, no qual estará disponível o formulário de Requerimento Específico;
	- b) Preencher integralmente o Requerimento de acordo com as instruções nele constantes;
	- c) Enviar eletronicamente o Requerimento e imprimir o Comprovante de Solicitação.
- 10.3. O candidato deverá consultar, no sítio da COMPERVE, o dia e o horário para recebimento do Parecer da Banca de Revisão.
	- 10.3.1. Em hipótese alguma, será aceita revisão de recurso, recurso do recurso ou recurso do Gabarito Oficial Definitivo.
- 10.4. Se houver alteração de resposta do Gabarito Oficial Preliminar, esta valerá para todos os candidatos, independentemente de terem recorrido.
- 10.5. Na hipótese de alguma questão de múltipla escolha vir a ser anulada, o seu valor em pontos não será contabilizado em favor de nenhum candidato.
- 10.6. Não serão aceitos recursos relativos a preenchimento incompleto, equivocado ou incorreto da Folha de Respostas.
- 10.7. O candidato poderá requerer cópia de sua Folha de Respostas de sua Prova Objetiva, até vinte e quatro horas após a divulgação do respectivo resultado, observando os seguintes procedimentos:
	- a) Acessar o sítio da COMPERVE, no qual estará disponível o formulário de Requerimento Específico;
	- b) Preencher integralmente o Requerimento de acordo com as instruções nele constantes;
	- c) Enviar eletronicamente o Requerimento e imprimir o Comprovante de Solicitação.
- 10.8. O candidato que cumpriu o que determina o subitem 10.7 receberá a(s) cópia(s) na sede da COMPERVE, no primeiro dia útil após o término da solicitação da(s) cópia(s), no horário das 7h30min às 11h30min ou das 13h30min às 17h30min, mediante a apresentação do Comprovante de Solicitação.

### **11. DAS DISPOSIÇÕES FINAIS**

- 11.1. O concurso será válido por 2 (dois) anos e prorrogável uma única vez por igual período.
- 11.2. O candidato poderá obter informações referentes ao concurso público junto à COMPERVE, por meio do telefone (84 3211 9203) ou via Internet, nos endereços eletrônicos www.comperve.ufrn.br ou www.ifrn.edu.br.
- 11.3. É de inteira responsabilidade do candidato acompanhar a publicação de todos os atos, editais e comunicados referentes a este concurso público no Diário Oficial da União, os quais também serão afixados nos quadros de avisos da sede da COMPERVE e divulgados no endereço eletrônico www.comperve.ufrn.br.
- 11.4. O candidato habilitado será convocado para nomeação, rigorosamente de acordo com a classificação obtida, considerando-se as vagas existentes ou que venham a existir para o cargo a que concorreu, no Quadro Permanente do IFRN.
- 11.5. À época da nomeação, o candidato deverá fazer a opção pelo Campus no qual será feita sua lotação, entre as vagas existentes, declaradas pelo IFRN, para o cargo a que concorreu.
- 11.6. O candidato classificado será convocado para nomeação por correspondência direta para o endereço constante no Formulário de Inscrição, obrigando-se a declarar, por escrito, se aceita ou não o cargo.
- 11.7. O não pronunciamento do convocado no prazo de 05 (cinco) dias úteis, contados a partir do recebimento da convocação, permitirá ao IFRN convocar o próximo candidato habilitado.
- 11.8. Para fins de possível convocação, o candidato habilitado será responsável pela correção e atualização de endereço e telefones, durante a vigência do Concurso Público.
- 11.9. Os documentos que comprovem os requisitos básicos para investidura no cargo serão exigidos por ocasião do provimento das vagas, no ato da posse, de acordo com o que dispõe o artigo 5º, incisos I a VI, e parágrafo 1º do mesmo artigo, da Lei nº. 8.112, de 11 de dezembro de 1990, e suas alterações.
- 11.10. O candidato convocado e nomeado deverá apresentar, para efeito de posse, os seguintes documentos:
	- 11.10.1. Documentos originais:
		- I. Declaração de Acumulação de Cargos (fornecido pelo IFRN);
		- II. Declaração de Bens e Valores (fornecido pelo IFRN);
		- III. Atestado Ocupacional da Junta Médica Oficial do IFRN;
		- IV. Uma fotografia 3x4;
		- V. Dados bancários (cópia do cartão) com números de Banco, Agência e Conta Corrente (não se aceita poupança);
		- VI. Preenchimento de Ficha Cadastral do IFRN.
	- 11.10.2. Fotocópia de Documentos (juntamente com os originais):
		- I. Cadastro de Pessoa Física CPF;
		- II. Número de PIS/PASEP devidamente registrado;
		- III. Cédula de Identidade;
		- IV. Certidão de Nascimento ou de Casamento;
		- V. Certidão de Nascimento de filhos e dependentes;
		- VI. Certificado de Reservista ou equivalente (candidato do sexo masculino);
		- VII. Comprovante de Habilitação / Requisito Mínimo previsto no Anexo I, inclusive Histórico Escolar;
		- VIII. Título Eleitoral juntamente com comprovante de quitação eleitoral;
		- IX. Carteira de Trabalho (folhas de Número e Série e folha do 1º emprego);
		- X. Cédula de Habilitação / Carteira de Motorista **(Opcional)** (Retificado em 05/07/2011);
		- XI. Comprovante de Residência (boleto de Água, Luz, Telefone, etc.).
	- 11.10.3. Exames Necessários para a Junta Médica:
	- PARA TODAS AS IDADES:
		- I. Atestado médico de sanidade mental/psíquica, emitido por médico psiquiatra da rede SUS ou privada de assistência à saúde;
		- II. Tipo sanguíneo, hemograma com plaquetas, glicemia de jejum, colesterol total, triglicérides, TGO, TGP, EAS, creatinina, RX do tórax em PA com laudo, EPF e citologia oncótica (Papanicolau) para mulheres, e classificação sanguínea ABO e RH.
	- IDADE ACIMA DE 45 ANOS:
		- III. Exames descritos nos itens I e II;
		- IV. Exame oftalmológico: fundoscopia, pressão intra-ocular, biomicroscopia, estudo de refração.
	- IDADE ACIMA DE 50 ANOS:
		- V. Exames descritos nos itens I, II e IV;
		- VI. Pesquisa de sangue oculto nas fezes, mamografia (para mulheres) e PSA (para homens).
	- 11.10.4. Os exames de citologia oncótica, mamografia e PSA serão aceitos se realizados até um ano anterior à data do exame admissional.
- 11.11. A posse dar-se-á pela assinatura do respectivo termo, no prazo de até 30 (trinta) dias contados da publicação da nomeação, no Diário Oficial da União.
	- 11.11.1. Será tornado sem efeito o ato de nomeação se a posse não ocorrer neste prazo (artigo 13 da Lei nº. 8.112/90), permitindo ao IFRN convocar o próximo candidato aprovado.
- 11.12. O prazo para o servidor empossado em cargo público entrar em exercício, contados da data da posse, é de até 15 (quinze) dias.

11.12.1. O servidor será exonerado do cargo se não entrar em exercício neste prazo (artigo 15 da Lei nº. 8.112/90), permitindo ao IFRN convocar o próximo candidato aprovado.

- 11.13. Será eliminado do Concurso Público, sem prejuízo das sanções penais cabíveis, o candidato que:
	- a) burlar ou tentar burlar quaisquer das normas definidas neste Edital;
		- b) comunicar-se com outros candidatos ou qualquer pessoa estranha ao Concurso Público durante a aplicação das provas; ou
		- c) tiver cometido falsidade ideológica com prova documental.
- 11.14. A inexatidão das afirmativas ou a falsidade de documentos, ainda que verificadas posteriormente à realização do Concurso Público, implicarão eliminação sumária do candidato, ressalvado o direito de ampla defesa, sendo declarados nulos, de pleno direito, a inscrição e todos os atos dela decorrentes, sem prejuízo de eventuais sanções de caráter judicial.
- 11.15. A classificação no Concurso Público não assegura ao candidato aprovado o direito ao ingresso automático no cargo, mas a expectativa de nele ser admitido, seguindo a ordem de classificação. A concretização desse ato fica condicionada à observância das disposições legais pertinentes e ao interesse, juízo e conveniência da Administração do IFRN.
- 11.16. O candidato aprovado e investido no cargo deverá, durante o período de estágio probatório, concluir, com aprovação, curso de formação docente na área de Educação Profissional, cuja oferta é de responsabilidade do próprio IFRN.

APÓS O PREENCHIMENTO DAS VAGAS do Instituto Federal do Rio Grande do Norte, O CANDIDATO PODERÁ SER NOMEADO PARA QUALQUER OUTRA INSTITUIÇÃO FEDERAL DE ENSINO DO TERRITÓRIO NACIONAL. (Retificado em 05/07/2011)

- 11.17. Todo o material relativo ao concurso ficará arquivado por 90 (noventa) dias consecutivos, contados a partir da data de divulgação do resultado final e, após esse prazo, serão reciclados.
- 11.18. Os casos omissos e as situações não previstas no presente Edital serão analisados pela COMPERVE e encaminhados, se necessário, ao Diretor de Gestão de Pessoas do IFRN.

Natal/RN, 17 de junho de 2011.

**BELCHIOR DE OLIVEIRA ROCHA**  Reitor